VisualBasic PDF

https://www.100test.com/kao\_ti2020/137/2021\_2022\_VisualBasi\_c9 7\_137337.htm

Visual Basic CommandButton Image 一个图标,来创建自己的"按钮"。 使用 CommandButton 大 Visual Basic and CommandButton

 $Click$ 

码写入 Click 事件过程,执行想要执行的动作。 在程序执行

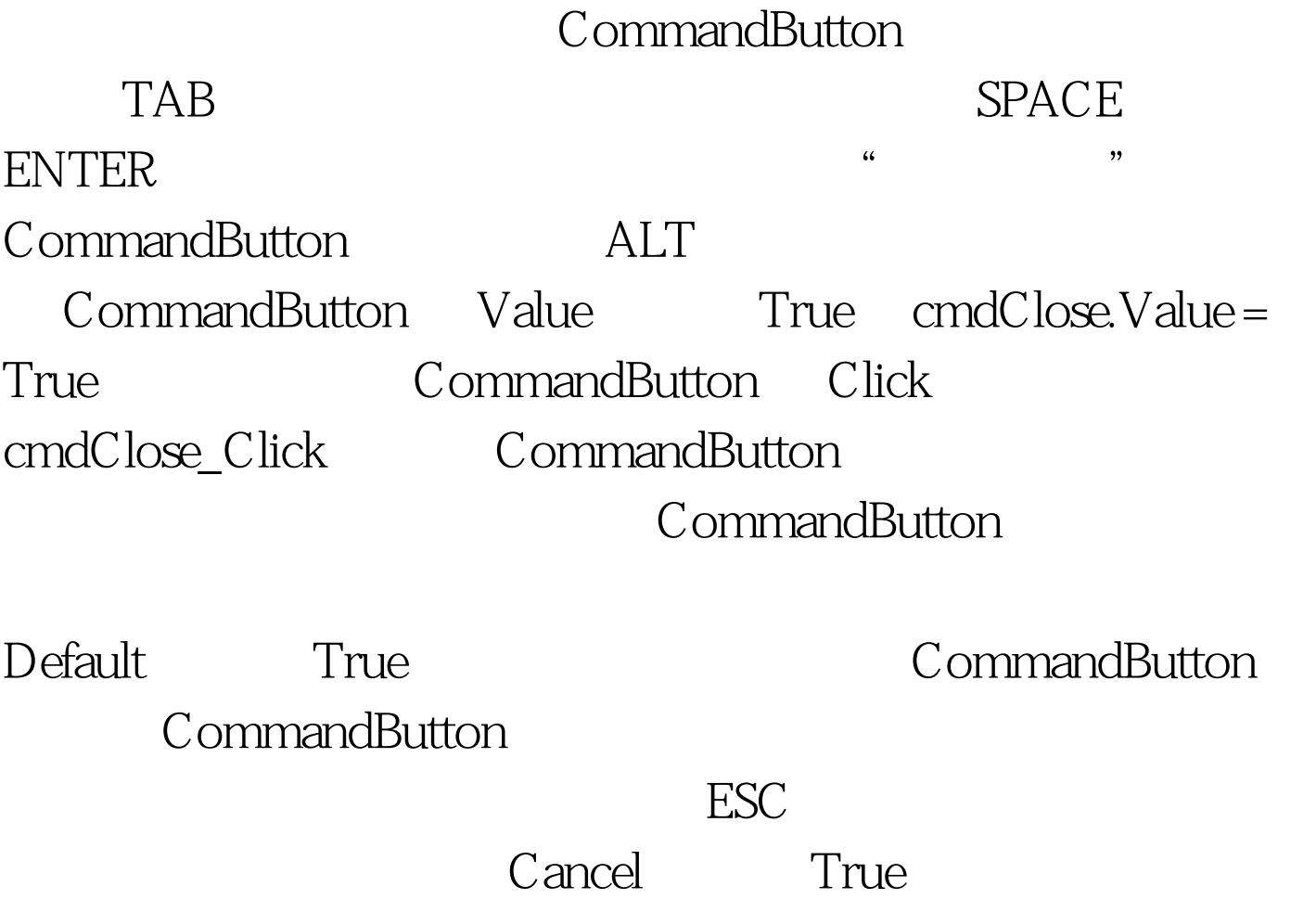

Visual Basic Click

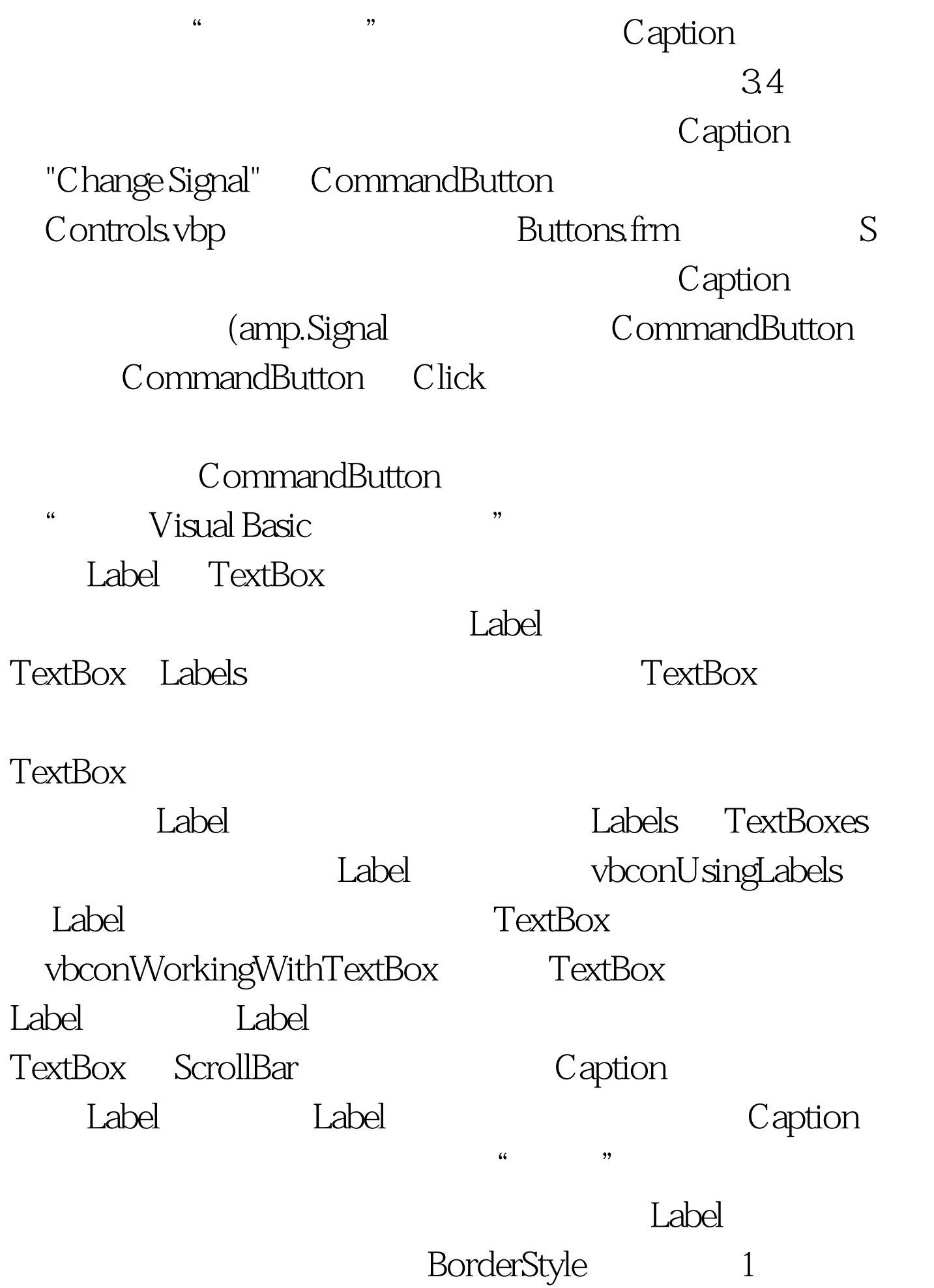

![](_page_2_Picture_64.jpeg)

www.100test.com